1.1. Amndlagon  
\n1.1. Axiem [ (Hottematische) Aussayr A is1  
\n5etridenning exves Sachverhalte, desi euzluedur  
\nwahr (A= w) odev falsch (A=0) is1 p  
\n
$$
\frac{1}{2}
$$
  
\n1.2. Beïsplel  
\n(definard  
\n(definard  
\n1.3. Defirith  
\n(definard  
\n1.4.1.1.1  
\n(definard  
\n1.5.1.2.1.1  
\n(definard  
\n1.6.2.1.1  
\n(definard  
\n1.7.1.1  
\n(definard  
\n1.1.2.1  
\n(definard  
\n1.3.1.1  
\n(1.1.1.1  
\n(1.1.1.1  
\n(1.1.1.1  
\n(1.1.1.1  
\n(1.1.1.1  
\n(1.1.1.1  
\n(1.1.1.1  
\n(1.1.1.1  
\n(1.1.1.1  
\n(1.1.1.1  
\n(1.1.1.1  
\n(1.1.1.1  
\n(1.1.1.1  
\n(1.1.1.1  
\n(1.1.1.1  
\n(1.1.1.1  
\n(1.1.1.1  
\n(1.1.1.1  
\n(1.1.1.1  
\n(1.1.1.1  
\n(1.1.1.1  
\n(1.1.1.1  
\n(1.1.1.1  
\n(1.1.1.1  
\n(1.1.1.1  
\n(1.1.1.1  
\n(1.1.1.1  
\n(1.1.1.1  
\n(1.1.1.1  
\n(1.1.1.1  
\n(1.1.1.1  
\n(1.1.1.1  
\n(1.1.1.1  
\n(1.1.1.1  
\n(1.1.1.1  
\n(1.1.1.1  
\n(1.1.1.1  
\n(1.1.1.1  
\n(1.1.1.1  
\n(1.1.1.1  
\n(1.1.1.1  
\n(1.1.1.1  
\n(1.1.1.1  
\n(1.1.1.1  
\n(1.1.1.1  
\n(1.1.1.1  
\n(1.1.1.1  
\n(1.1

 $\overline{1}$ 

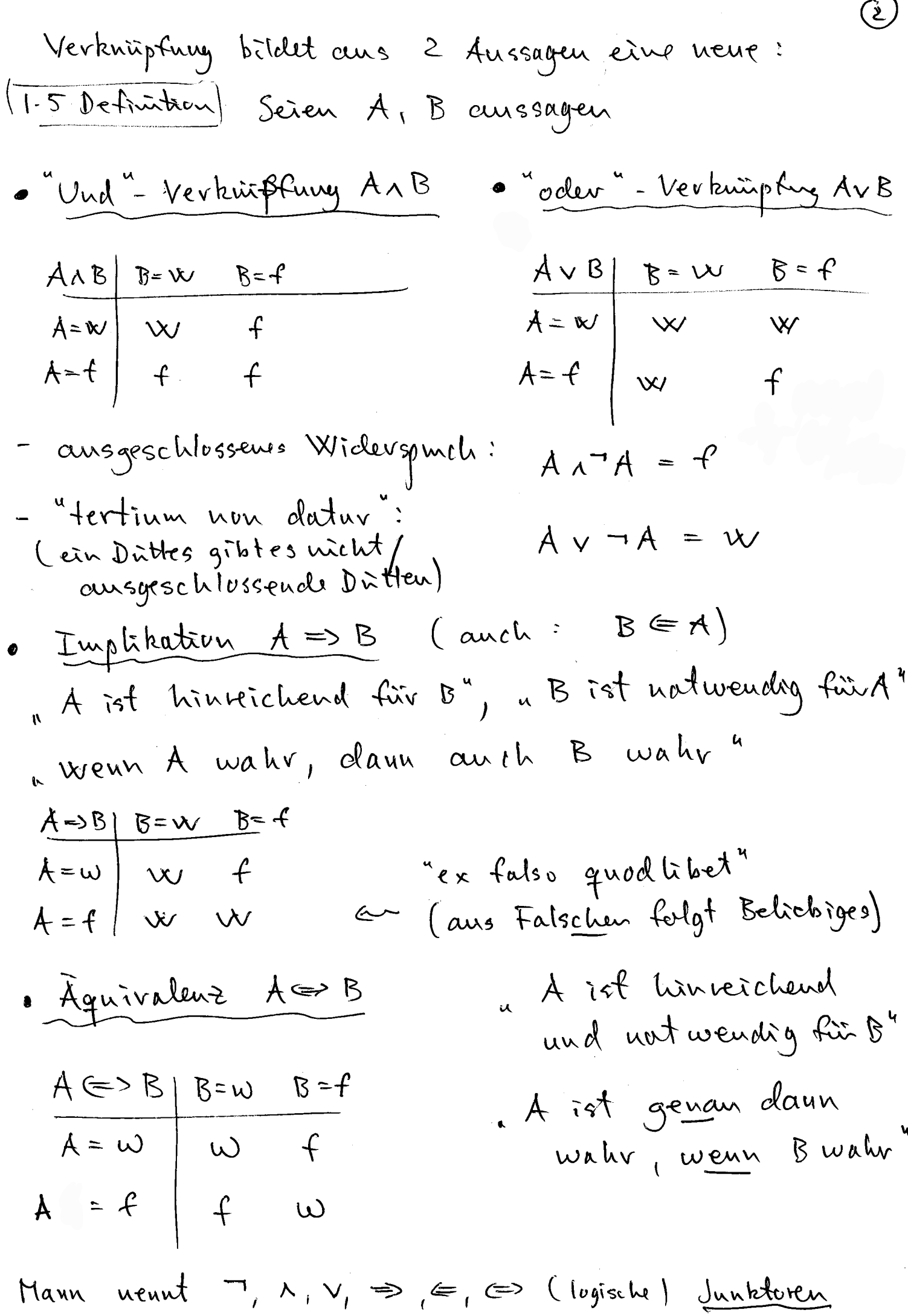

g

 $\sim$ 

1.2 Mewgen, Relakènum | Funkkènum | (1845-1918)  
\n1.8. 
$$
1.02
$$
 m  
\n1.8.  $1.02$  m  
\n1.9.  $1.02$  m  
\n1.1.  $1.02$  m  
\n1.1.  $1.02$  m  
\n1.1.  $1.02$  m  
\n1.1.  $1.02$  m  
\n1.1.  $1.02$  m  
\n1.1.  $1.02$  m  
\n1.1.  $1.02$  m  
\n1.1.  $1.02$  m  
\n1.1.  $1.02$  m  
\n1.1.  $1.02$  m  
\n1.1.  $1.02$  m  
\n1.1.  $1.02$  m  
\n1.1.  $1.02$  m  
\n1.1.  $1.02$  m  
\n1.1.  $1.02$  m  
\n1.1.  $1.02$  m  
\n1.1.  $1.02$  m  
\n1.1.  $1.02$  m  
\n1.1.  $1.02$  m  
\n1.1.  $1.02$  m  
\n1.1.  $1.02$  m  
\n1.1.  $1.02$  m  
\n1.1.  $1.02$  m  
\n1.1.  $1.02$  m  
\n1.1.  $1.02$  m  
\n1.1.  $1.02$  m  
\n1.1.  $1.02$  m  
\n1.1.  $1.02$  m  
\n1.1.  $1.02$  m  
\n1.1.  $1.02$  m  
\n1.1.  $1.02$  m  
\n1.1.  $1.02$  m  
\n1.1.  $1.02$  m  
\n1.1.  $1.02$  m  
\n1.1.  $1.02$  m  
\n1.1.  $1.02$  m  
\n1.1.  $1.02$  m  
\n1.1.  $1.0$ 

Schubweisen fix Meupen anhewd von 15  
\n3. Let Besspred  
\n... L:= (Hewpreder) - 
$$
\{a,b,...,2, A,..., 2\}
$$
  
\n... Let Gleizhleaf  
\n... Hewpreder) let Buchstuben =  $\{a, M, t, h, e, m, i, k\}$   
\n... Work, mathematical  
\n... What number of  
\n... What number of  
\n... What number of  
\n... What number of  
\n... What number of  
\n... What number of  
\n... What number of  
\n... What number of  
\n... What number of  
\n... 1000  
\n... 1000  
\n... 1000  
\n... 1000  
\n... 1000  
\n... 1000  
\n... 1000  
\n... 1000  
\n... 1000  
\n... 1000  
\n... 1000  
\n... 1000  
\n... 1000  
\n... 1000  
\n... 1000  
\n... 1000  
\n... 1000  
\n... 1000  
\n... 1000  
\n... 1000  
\n... 1000  
\n... 1000  
\n... 1000  
\n... 1000  
\n... 1000  
\n... 1000  
\n... 1000  
\n... 1000  
\n... 1000  
\n... 1000  
\n... 1000  
\n... 1000  
\n... 1000  
\n... 1000  
\n... 1000  
\n... 1000  
\n... 1000  
\n... 1000  
\n... 1000  
\n... 1000  
\n... 1000  
\n... 1000  
\n... 1000  
\n... 1000  
\n... 1000  
\n... 1000  
\n... 1000  
\n... 1000  
\n... 1000  
\n... 1000  
\n... 1000  
\n... 1000  
\n... 1000  
\n... 1000  
\n... 1000  
\n... 1000  
\n... 1000  
\n... 1000  
\n... 1000  
\n... 1000  
\n... 1000  
\n... 1000  
\n... 1000  
\n... 1000  
\n... 1000  
\n

6  
\n**Exercise 1 Method**  
\n
$$
M \times N = \{ (m,n) : m \in M \land n \in N \}
$$
  
\n $gcoch$   
\n $(arise+6)g$   
\n $(arise+6)g$   
\n $(arise+6)g$   
\n $(arise+6)g$   
\n $(arise+6)g$   
\n $(m \times N + N \times M)$   
\n  
\n**Problem 1**  
\n $(am \times 2^n)$   
\n $(am \times 2^n)$   
\n $(am \times 2^n)$   
\n $(am \times 2^n)$   
\n $(am \times 2^n)$   
\n $(am \times 2^n)$   
\n $(am \times 2^n)$   
\n $(am \times 2^n)$   
\n $(am \times 2^n)$   
\n $(am \times 2^n)$   
\n $(am \times 2^n)$   
\n $(am \times 2^n)$   
\n $(am \times 2^n)$   
\n $(am \times 2^n)$   
\n $(am \times 2^n)$   
\n $(am \times 2^n)$   
\n $(am \times 2^n)$   
\n $(am \times 2^n)$   
\n $(am \times 2^n)$   
\n $(am \times 2^n)$   
\n $(am \times 2^n)$   
\n $(am \times 2^n)$   
\n $(am \times 2^n)$   
\n $(am \times 2^n)$   
\n $(am \times 2^n)$   
\n $(am \times 2^n)$   
\n $(am \times 2^n)$   
\n $(am \times 2^n)$   
\n $(am \times 2^n)$   
\n $(am \times 2^n)$   
\n $(am \times 2^n)$   
\n $(am \times 2^n)$   
\n $(am \times 2^n)$   
\n $(am \times 2^n)$   
\n $(am \times 2^n)$   
\n $(am \times 2^n)$   
\n $(am \times 2^n)$   
\n $(am \times 2^n)$   
\n $(am \times 2^n)$   
\n $(am \times 2$ 

 $\sim 10^{-10}$ 

 $\mathcal{A}^{\mathcal{A}}$ 

(ii) Distribution-tat: Ln(Hun) = (Ln)U(Lan)  
\nLU(Han) = (Ln)U(Lan)  
\n(1) de Morgan-Regeln: Seien L,N
$$
\subseteq
$$
M. Damgilt  
\n
$$
(Ln)^{c} = L^{c} \cup N^{c}
$$
\n
$$
(Ln)^{c} = L^{c} \cup N^{c}
$$
\nBewex: Aus du entsprocheuden Regellu fürv, A-T  
\nBsp. 1. des Utryan:  
\n
$$
(Ln)^{c} = \{x \in H : \frac{T(x \in Ln)}{t} | \frac{T(x \in Ln)}{t} | \frac{T(x \in Ln)}{t} | \frac{T(x \in Ln)}{t} | \frac{T(x \in Ln)}{t} | \frac{T(x \in Ln)}{t} | \frac{T(x \in Ln)}{t} | \frac{T(x \in Ln)}{t} | \frac{T(x \in Ln)}{t} | \frac{T(x \in Ln)}{t} | \frac{T(x \in Ln)}{t} | \frac{T(x \in Ln)}{t} | \frac{T(x \in Ln)}{t} | \frac{T(x \in Ln)}{t} | \frac{T(x \in Ln)}{t} | \frac{T(x \in Ln)}{t} | \frac{T(x \in Ln)}{t} | \frac{T(x \in Ln)}{t} | \frac{T(x \in Ln)}{t} | \frac{T(x \in Ln)}{t} | \frac{T(x \in Ln)}{t} | \frac{T(x \in Ln)}{t} | \frac{T(x \in Ln)}{t} | \frac{T(x \in Ln)}{t} | \frac{T(x \in Ln)}{t} | \frac{T(x \in Ln)}{t} | \frac{T(x \in Ln)}{t} | \frac{T(x \in Ln)}{t} | \frac{T(x \in Ln)}{t} | \frac{T(x \in Ln)}{t} | \frac{T(x \in Ln)}{t} | \frac{T(x \in Ln)}{t} | \frac{T(x \in Ln)}{t} | \frac{T(x \in Ln)}{t} | \frac{T(x \in Ln)}{t} | \frac{T(x \in Ln)}{t} | \frac{T(x \in Ln)}{t} | \frac{T(x \in Ln)}{t} | \frac{T(x \in Ln)}{t} | \frac{T(x \in Ln)}{t} | \frac{T(x \in Ln)}{t} | \frac{T(x \in Ln)}{t} | \frac{T(x \in Ln)}{t} | \frac{T(x \in Ln)}{t} | \frac{T(x \in Ln
$$

\n Fragre: id M, normal, d.h. gif M#M?\n

\n\n (fulls ja Perpet von M) H e M\n

\n\n Gennat M éM > M éM\n

\n\n Somat M éM > M éM\n

\n\n Sennat M éM > M & M\n

\n\n Widusgput (g) zu Axium 1.1. : Aussage eudweder\n

\n\n Ausweg: Han darf M nicht bildun, Äuden Axirm J.P.'\n

\n\n Axiomatische Menyenlehne schänht erlaubte\n

\n\n Jussugfermen in Neugunduf, ein  
\n Jussugfermen in Neugunduf, ein  
\n J. 1.15 Defuitbm Selen L, M. Teugend, J.e L, m & M\n

\n\n P. Relatom R auf Lx M: Tcilmamp R. S.Lx M\n

\n\n J. und mesfüllen R : S.Lx M\n

\n\n I. 16 Beizpled: L = M = 
$$
\{a, b, c\}
$$
\n

\n\n R. Relaton: "komut-füher im Alphabet als "R =  $\{(a, b), (a, c), (b, c)\}$ \n

\n\n S. R =  $\{(a, b), (a, c), (b, c)\}$ \n

\n\n S. R =  $\{a, b, c\}$ \n

\n\n S. R =  $\{a, b, c\}$ \n

\n\n S. R =  $\{a, b, c\}$ \n

1.17 **behkin** Sei M Heuge and 
$$
\alpha
$$
 eine Relator  
\nant M\* M (abküreend \* Relator auf M)  
\n $\alpha$  hript Ordnungsrelatien auf M\* $\alpha$   
\nreflexiv :  $\forall m \in H : m \times m$   
\n $\forall m_1, m_2 \in H : (m_1 \times m_2 \times m_3)$   
\nautisym:  $\forall m_1, m_2 \in H : (m_1 \times m_2 \times m_3)$   
\nautisym:  $\forall m_1, m_2 \in H : (m_1 \times m_3 \times m_4 \times m_5)$   
\n $\Rightarrow m_1 \times m_3$   
\n $\Rightarrow m_1 \times m_3$   
\n $\Rightarrow m_1 \times m_3$   
\n $\Rightarrow m_1 \times m_3$   
\n $\Rightarrow m_1 \times m_3$   
\n $\Rightarrow m_1 \times m_3$   
\n $\Rightarrow m_1 \times m_3$   
\n $\Rightarrow m_1 \times m_3$   
\n $\Rightarrow m_1 \times m_3$   
\n $\Rightarrow m_1 \times m_3$   
\n $\Rightarrow m_1 \times m_3$   
\n $\Rightarrow m_1 \times m_3$   
\n $\Rightarrow m_1 \times m_3$   
\n $\Rightarrow m_1 \times m_3$   
\n $\Rightarrow m_1 \times m_3$   
\n $\Rightarrow m_1 \times m_3$   
\n $\Rightarrow m_1 \times m_3$   
\n $\Rightarrow m_1 \times m_3$   
\n $\Rightarrow m_1 \times m_3$   
\n $\Rightarrow m_1 \times m_3$   
\n $\Rightarrow m_1 \times m_3$   
\n $\Rightarrow m_1 \times m_3$   
\n $\Rightarrow m_1 \times m_3$   
\n $\Rightarrow m_1 \times m_3$   
\n $\Rightarrow m_1 \times m_3$   
\n $\Rightarrow m_1 \times m_3$   
\n $\Rightarrow m_1 \times m_3$   
\n $\Rightarrow m_1 \times m_3$   
\n $\Rightarrow m_1 \times m_3$   
\n $\Rightarrow m_1 \times m_3$   
\n $\Rightarrow m$ 

| 1.19 Definition                 | Sei                                                                                                    | M   | Neuye | well | Lei |
|---------------------------------|----------------------------------------------------------------------------------------------------|-----|-------|------|-----|
| Relaxban amf M.                 | Wflexir                                                                                                    |     |       |      |     |
| • $\sim$ Äquivalenzutatizm      | 163                                                                                                    | 144 |       |      |     |
| • $\sim$ Äquivalenzutatizm      | 165                                                                                                    |     |       |      |     |
| • $\sim$ Åquivalenzutasse von m | Wu <sub>1</sub> , m <sub>2</sub> $\leftarrow$ M <sub>2</sub> $\sim$ M <sub>2</sub> $\sim$ M <sub>2</sub> <math< td=""></math<> |     |       |      |     |

 $\sim$ 

Because:  
\n
$$
Re = \{ (x, f(x)) \in X \times Y : X \in \mathbb{X} \}
$$
\n
$$
(R_f) = \{ (x, f(x)) \in Y \times Y : X \in \mathbb{X} \}
$$
\n
$$
(R_f) = \{ (x, f(x)) \in Y \times X : X \in X \}
$$
\n
$$
= \frac{1}{1}
$$
\n
$$
S^{i} = \{ (x, x) \in Y \times Y : X \in \mathbb{X} \}
$$
\n
$$
= \frac{1}{1}
$$
\n
$$
S^{i} = \{ (x, x) \in Y \times Y : X \in \mathbb{X} \}
$$
\n
$$
= \{ (x, y) \in Y \times Y : X \in X \text{ and } Y \in \mathbb{X} \}
$$
\n
$$
= f(x) = \{ y \in Y : X \in X \text{ and } (y, x) \in R_f \}
$$
\n
$$
= f(x) = \{ y \in Y : X \in X \text{ and } (y, x) \in R_f \}
$$
\n
$$
= f(x) = \{ y \in Y \times Y : X \in X \text{ and } (y, x) \in R_f \}
$$
\n
$$
= f(x) = \{ y \in X \text{ and } y \in P(x) \} \text{ we get in } R_f
$$
\n
$$
= f(x) = \{ y \in X \text{ and } y \in P(x) \}
$$
\n
$$
= \{ y \in X \text{ and } y \in P(x) \}
$$
\n
$$
= \{ y \in X \text{ and } y \in P(x) \}
$$
\n
$$
= \{ y \in X \text{ and } y \in P(x) \}
$$
\n
$$
= \{ y \in X \text{ and } y \in P(x) \}
$$
\n
$$
= \{ y \in X \text{ and } y \in P(x) \}
$$
\n
$$
= \{ y \in X \text{ and } y \in P(x) \}
$$
\n
$$
= \{ y \in X \text{ and } y \in P(x) \}
$$
\n
$$
= \{ y \in X \text{ and } y \in P(x) \}
$$
\n
$$
= \{ y \in X \text{ and } y \in P(x) \}
$$
\n
$$
= \{ y \in X \text{ and } y \in P(x) \}
$$
\n

$$
lnj = folg + eus
$$
  
\n $(R_{f^{-1}})^{-1} = (R_{f}^{-1})^{-1} = R_{f}$ 

 $\frac{1}{2} \left( \frac{1}{2} \right)$ 

 $\label{eq:2.1} \frac{1}{\sqrt{2\pi}}\int_{0}^{\infty}\frac{1}{\sqrt{2\pi}}\left(\frac{1}{\sqrt{2\pi}}\right)^{2\alpha} \frac{d\alpha}{\alpha} \,d\beta$ 

大字 (國語主義)

 $\hat{\mathcal{L}}$ 

 $\frac{1}{2}$ 

1.28 Beginel: Dre Relation and X  
\nR:= { (x,x) 
$$
\in
$$
 X x x : x  $\in$  X } if Graph count Fhd.,  
\ndev Leleut+ixt and X : id := idx : x  $\infty$  X (biy.)  
\nEs gift idx' = idx  
\nI:29 Definition: 1 dx = idx : x  $\infty$  X (biy.)  
\nEs gift idx' = idx  
\nI:29 Definition: 1 dx = idx : x  $\infty$  X (biy.)  
\nSeien f: X<sup>2</sup> Y, g: dom(g)=2 Fle'em, wobei dendg) = Y  
\nDaun iif ldom(g=f) := {x  $\infty$  x { (iv)  $\infty$  column g} by  
\ngif : dom(g-f)  $\rightarrow \infty$   
\n11.30 Lemma: Sci. f: X $\rightarrow$  Y isjektv. Dann g) If  
\n(i) f<sup>-1</sup> f = idx  
\n(ii) f<sup>-1</sup> f = idx  
\nBewess : ti | da f(X) = Y = dom (f<sup>-1</sup>)  
\n $\rightarrow$  dom (f<sup>-1</sup> x) = X  
\n $(f^{-1} \circ f) \circ f = f^{-1} (f(x)) = x$   
\n $\Rightarrow$  Behavior: 11  
\nAnalog  $\geq$  in (1)

-111112

医无根 医单

| 1.31 Definition                                                                                             | Urbild                                                                                          | Seeien | $\pi$ , $X$ , $Y$ <b>Neugen und</b> $f: X \rightarrow Y$ <b>eive Fid.</b> |
|----------------------------------------------------------------------------------------------------|-------------------------------------------------------------------------------------------------|--------|---------------------------------------------------------------------------|
| $f^{-1}(\pi) = \begin{cases} x \in \mathbb{X} : \exists y \in \mathbb{M} \text{ und } f(x) = y \end{cases}$ |                                                                                                 |        |                                                                           |
| 1.32                                                                                                    | Bemerkung                                                                                       |        |                                                                           |
| 1.7                                                                                                    | f injektiv with<br>fulls $\pi$ n f( $\mathbb{X}$ ) = $\phi$ , <b>clann</b> $f^{-1}(\pi) = \phi$ |        |                                                                           |
| 1.8                                                                                                    | f alls $f$ injektiv ( $=$ x f: $\mathbb{X} \rightarrow f(\mathbb{X})$ <b>bijektiv</b> !         |        |                                                                           |
| g`th                                                                                                    |                                                                                                 |        |                                                                           |

$$
f^{-1}(M) = f^{-1}(M) + f
$$
\n
$$
U \nightharpoonup \overline{M} \qquad W
$$
\n
$$
U \nightharpoonup \overline{M}
$$
\n
$$
U \nightharpoonup \overline{M}
$$
\n
$$
U \nightharpoonup \overline{M}
$$
\n
$$
U \nightharpoonup \overline{M}
$$
\n
$$
U \nightharpoonup \overline{M}
$$
\n
$$
U \nightharpoonup \overline{M}
$$
\n
$$
U \nightharpoonup \overline{M}
$$
\n
$$
U \nightharpoonup \overline{M}
$$
\n
$$
U \nightharpoonup \overline{M}
$$
\n
$$
U \nightharpoonup \overline{M}
$$
\n
$$
U \nightharpoonup \overline{M}
$$
\n
$$
U \nightharpoonup \overline{M}
$$
\n
$$
U \nightharpoonup \overline{M}
$$
\n
$$
U \nightharpoonup \overline{M}
$$
\n
$$
U \nightharpoonup \overline{M}
$$
\n
$$
U \nightharpoonup \overline{M}
$$
\n
$$
U \nightharpoonup \overline{M}
$$
\n
$$
U \nightharpoonup \overline{M}
$$
\n
$$
U \nightharpoonup \overline{M}
$$
\n
$$
U \nightharpoonup \overline{M}
$$
\n
$$
U \nightharpoonup \overline{M}
$$
\n
$$
U \nightharpoonup \overline{M}
$$
\n
$$
U \nightharpoonup \overline{M}
$$
\n
$$
U \nightharpoonup \overline{M}
$$
\n
$$
U \nightharpoonup \overline{M}
$$
\n
$$
U \nightharpoonup \overline{M}
$$
\n
$$
U \nightharpoonup \overline{M}
$$
\n
$$
U \nightharpoonup \overline{M}
$$
\n
$$
U \nightharpoonup \overline{M}
$$
\n
$$
U \nightharpoonup \overline{M}
$$
\n
$$
U \nightharpoonup \overline{M}
$$
\n
$$
U \nightharpoonup \overline{M}
$$
\n
$$
U
$$

$$
f^{-1}(M\cap f(\mathbb{Z}))
$$

$$
\begin{array}{ll}\n\text{Bild} & \text{von} & \text{Mnf(Z)}\\
\text{uutev} & f^{-1} & \text{Uukehrably.}\\
\text{(gem. Def I.24)}\n\end{array}
$$